# <span id="page-0-0"></span>Lynkurs i LTEX Formattering av matematikk

#### [Trond Endrestøl](http://fig.ol.no/~trond/)

[Fagskolen Innlandet,](http://fagskolen-innlandet.no/) IT-avdelingen

15. august 2015

÷.

 $QQ$ 

イロト イ押ト イミト イミ

# Foredragets filer I

- Filene til foredraget er tilgjengelig gjennom:
	- Subversion: svn co <svn://svn.ximalas.info/lynkurs-i-latex>
	- Web: [svnweb.ximalas.info/lynkurs-i-latex](http://svnweb.ximalas.info/lynkurs-i-latex/)
- [lynkurs-i-latex.foredrag.pdf](http://svnweb.ximalas.info/lynkurs-i-latex/trunk/lynkurs-i-latex.foredrag.pdf?view=co) vises på lerretet
- [lynkurs-i-latex.handout.pdf](http://svnweb.ximalas.info/lynkurs-i-latex/trunk/lynkurs-i-latex.handout.pdf?view=co) er mye bedre for publikum å se på egenhånd
- [lynkurs-i-latex.handout.2on1.pdf](http://svnweb.ximalas.info/lynkurs-i-latex/trunk/lynkurs-i-latex.handout.2on1.pdf?view=co) og [lynkurs-i-latex.handout.4on1.pdf](http://svnweb.ximalas.info/lynkurs-i-latex/trunk/lynkurs-i-latex.handout.4on1.pdf?view=co) er begge velegnet til utskrift
- \* . 169. pdf-filene er i 16:9-format
- \* . 1610. pdf-filene er i 16:10-format

# Foredragets filer II

- $\bullet$  Foredraget er mekka ved hjelp av [GNU Emacs,](http://www.gnu.org/software/emacs/) AUCT<sub>F</sub>X, [pdfL](http://www.tug.org/applications/pdftex/)AT<sub>F</sub>X fra MiKT<sub>F</sub>X, LA[TEX-](http://www.latex-project.org/)dokumentklassa [beamer,](https://bitbucket.org/rivanvx/beamer/wiki/Home) [Subversion,](http://subversion.apache.org/) [TortoiseSVN](http://tortoisesvn.net/) og [Adobe Reader](http://get.adobe.com/no/reader/)
- Hovedfila bærer denne identifikasjonen: \$Ximalas: trunk/lynkurs-i-latex.tex 8 2015-08-15 19:22:09Z trond \$
- Driverfila for denne PDF-fila bærer denne identifikasjonen: \$Ximalas: trunk/lynkurs-i-latex.foredrag.1610.tex 3 2015-08-14 19:49:44Z trond \$
- Copyright © 2015 Trond Endrestøl
- Dette verket er lisensiert med: [Creative Commons,](http://creativecommons.org/) [Navngivelse-DelPåSammeVilkår 3.0](http://creativecommons.org/licenses/by-sa/3.0/no/) [Norge](http://creativecommons.org/licenses/by-sa/3.0/no/) (CC BY-SA 3.0)

 $QQQ$ 

Del 1: Historikk

1 T<sub>F</sub>X og [METAFONT](#page-9-0)

## $2$   $MTFX$

#### 3 [TUG, DANTE, NTUG](#page-35-0)

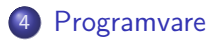

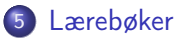

ヨメ メヨメ

4 0 8

 $\leftarrow$   $\leftarrow$   $\leftarrow$ 

÷.

6 **LAT<sub>F</sub>X-dokument** 

7 [Kort eksempel](#page-90-0)

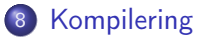

**Book** Þ

**K ロ ト K 何 ト** 

÷.

# Oversikt over hele foredraget

Del 3: Matematikk i LATEX

- [Formler i setninger](#page-108-0)
- [Formler som egne avsnitt](#page-111-0)
- [Formler med nummering som egne avsnitt](#page-119-0)
- [Inntasting av formler](#page-125-0)
- [Multiplikasjon](#page-157-0)
- [Brøk](#page-170-0)
- [Røtter](#page-175-0)
- [Integraler](#page-187-0)
- [Derivasjon](#page-201-0)
- [Summasjon og produkter](#page-210-0)
- [Vise utregninger](#page-219-0)
- [Diskontinuerlige funksjoner](#page-222-0)

÷.

ヨメ メヨメ

4 0 8

### Oversikt over hele foredraget

Del 4: Fronter, LATEX og matematikk

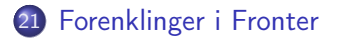

22 [Forviklinger i Fronter](#page-232-0)

÷.

Þ

**K ロ ト K 何 ト** 

Del I

# <span id="page-7-0"></span>**[Historikk](#page-7-0)**

T. Endrestøl (FSI/IT) later av den som blynkurs i [Lynkurs i L](#page-0-0)Y<sub>TE</sub>X 15. august 2015 8 / 39

メロメ メ都 メメ ミメ メモメ

 $\equiv$  940

1 TEX og [METAFONT](#page-9-0)

2 LAT<sub>E</sub>X

3 [TUG, DANTE, NTUG](#page-35-0)

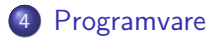

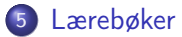

ヨメ メヨメ

**4 ロト 4 何 ト** 

 $\Rightarrow$ 

<span id="page-9-0"></span>

 $E = \Omega Q$ 

メロトメ 伊 トメ ミトメ ミト

# TEX og METAFONT

Donald E. Knuth (1938–)

 $E$   $\Omega$ 

メロトメ 伊 トメ ミトメ ミト

- Donald E. Knuth (1938–)
- Matematiker og informatiker, prof. em., Stanford University

÷.

**K ロ ト K 何 ト** 

- Donald E. Knuth (1938–)
- Matematiker og informatiker, prof. em., Stanford University
- Livs- og flerbindsverket «The Art of Computer Programming»

4 0 8 4 何

- Donald E. Knuth (1938–)
- Matematiker og informatiker, prof. em., Stanford University
- Livs- og flerbindsverket «The Art of Computer Programming»
- Dårlig trykketeknisk kvalitet på 70-tallet

- Donald E. Knuth (1938–)
- Matematiker og informatiker, prof. em., Stanford University
- Livs- og flerbindsverket «The Art of Computer Programming»
- Dårlig trykketeknisk kvalitet på 70-tallet
- Første forsøk: TEX78 og METAFONT79

- Donald E. Knuth (1938–)
- Matematiker og informatiker, prof. em., Stanford University
- Livs- og flerbindsverket «The Art of Computer Programming»
- Dårlig trykketeknisk kvalitet på 70-tallet
- Første forsøk: TEX78 og METAFONT79
	- TEX brukes for å fremstille trykksaker med stor vekt på matematikk

- Donald E. Knuth (1938–)
- Matematiker og informatiker, prof. em., Stanford University
- Livs- og flerbindsverket «The Art of Computer Programming»
- Dårlig trykketeknisk kvalitet på 70-tallet
- Første forsøk: TEX78 og METAFONT79
	- TEX brukes for å fremstille trykksaker med stor vekt på matematikk
	- METAFONT brukes for å beskrive skrifttyper

- Donald E. Knuth (1938–)
- Matematiker og informatiker, prof. em., Stanford University
- Livs- og flerbindsverket «The Art of Computer Programming»
- Dårlig trykketeknisk kvalitet på 70-tallet
- Første forsøk: TEX78 og METAFONT79
	- TEX brukes for å fremstille trykksaker med stor vekt på matematikk
	- METAFONT brukes for å beskrive skrifttyper
- Andre forsøk: TEX82 og METAFONT84

- Donald E. Knuth (1938–)
- Matematiker og informatiker, prof. em., Stanford University
- Livs- og flerbindsverket «The Art of Computer Programming»
- Dårlig trykketeknisk kvalitet på 70-tallet
- Første forsøk: TEX78 og METAFONT79
	- TEX brukes for å fremstille trykksaker med stor vekt på matematikk
	- METAFONT brukes for å beskrive skrifttyper
- Andre forsøk: TEX82 og METAFONT84
	- Mange korreksjoner i ettertid

- Donald E. Knuth (1938–)
- Matematiker og informatiker, prof. em., Stanford University
- Livs- og flerbindsverket «The Art of Computer Programming»
- Dårlig trykketeknisk kvalitet på 70-tallet
- Første forsøk: TEX78 og METAFONT79
	- TEX brukes for å fremstille trykksaker med stor vekt på matematikk
	- METAFONT brukes for å beskrive skrifttyper
- Andre forsøk: TEX82 og METAFONT84
	- Mange korreksjoner i ettertid
	- **TEX: 1289 feil pr. 2010**

- Donald E. Knuth (1938–)
- Matematiker og informatiker, prof. em., Stanford University
- Livs- og flerbindsverket «The Art of Computer Programming»
- Dårlig trykketeknisk kvalitet på 70-tallet
- Første forsøk: TEX78 og METAFONT79
	- TEX brukes for å fremstille trykksaker med stor vekt på matematikk
	- METAFONT brukes for å beskrive skrifttyper
- Andre forsøk: TEX82 og METAFONT84
	- Mange korreksjoner i ettertid
	- **TEX: 1289 feil pr. 2010**
	- METAFONT: 571 feil pr. 2010

- Donald E. Knuth (1938–)
- Matematiker og informatiker, prof. em., Stanford University
- Livs- og flerbindsverket «The Art of Computer Programming»
- Dårlig trykketeknisk kvalitet på 70-tallet
- Første forsøk: TEX78 og METAFONT79
	- TEX brukes for å fremstille trykksaker med stor vekt på matematikk
	- METAFONT brukes for å beskrive skrifttyper
- Andre forsøk: TEX82 og METAFONT84
	- Mange korreksjoner i ettertid
	- **TEX: 1289 feil pr. 2010**
	- METAFONT: 571 feil pr. 2010
	- T<sub>F</sub>X konvergerer til  $\pi$ , og er for tiden i versjon 3,14159265

- Donald E. Knuth (1938–)
- Matematiker og informatiker, prof. em., Stanford University
- Livs- og flerbindsverket «The Art of Computer Programming»
- Dårlig trykketeknisk kvalitet på 70-tallet
- Første forsøk: TEX78 og METAFONT79
	- TEX brukes for å fremstille trykksaker med stor vekt på matematikk
	- METAFONT brukes for å beskrive skrifttyper
- Andre forsøk: TEX82 og METAFONT84
	- Mange korreksjoner i ettertid
	- **TEX: 1289 feil pr. 2010**
	- METAFONT: 571 feil pr. 2010
	- TFX konvergerer til  $\pi$ , og er for tiden i versjon 3,14159265
	- METAFONT konvergerer til e, og er for tiden i versjon 2,7182818

<span id="page-23-0"></span>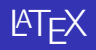

イロト イ部ト イミト イミト ニミー のんぴ

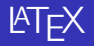

Leslie Lamport (1941–)

 $E$   $\Omega$ 

メロトメ 伊 トメ ミトメ ミト

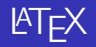

- Leslie Lamport (1941–)
- Informatiker, SRI International, senere DEC, Compaq og Microsoft Research

÷.

**K ロ ト K 何 ト** 

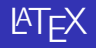

- Leslie Lamport (1941–)
- Informatiker, SRI International, senere DEC, Compaq og Microsoft Research
- Ønsket enklere markup og mer automatikk

 $\leftarrow$   $\leftarrow$   $\rightarrow$ 

Þ

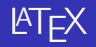

- Leslie Lamport (1941–)
- Informatiker, SRI International, senere DEC, Compaq og Microsoft Research
- Ønsket enklere markup og mer automatikk
- **e** LAT<sub>E</sub>X, 1984–

 $\leftarrow$   $\leftarrow$   $\rightarrow$ 

÷.

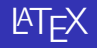

- Leslie Lamport (1941–)
- Informatiker, SRI International, senere DEC, Compaq og Microsoft Research
- Ønsket enklere markup og mer automatikk
- $MT$  $K$ , 1984–
- Mange dokumentklasser

 $\leftarrow$   $\leftarrow$   $\rightarrow$ 

÷.

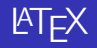

- Leslie Lamport (1941–)
- Informatiker, SRI International, senere DEC, Compaq og Microsoft Research
- Ønsket enklere markup og mer automatikk
- $\mu$ T<sub>F</sub>X, 1984–
- Mange dokumentklasser
	- article, book, letter, report, ...

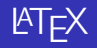

- Leslie Lamport (1941–)
- Informatiker, SRI International, senere DEC, Compaq og Microsoft Research
- Ønsket enklere markup og mer automatikk
- $\mu$ T<sub>F</sub>X, 1984–
- Mange dokumentklasser
	- article, book, letter, report, ...
- **•** Senere mange medhjelpere

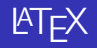

- Leslie Lamport (1941–)
- Informatiker, SRI International, senere DEC, Compaq og Microsoft Research
- Ønsket enklere markup og mer automatikk
- $\mu$ T<sub>F</sub>X, 1984–
- Mange dokumentklasser
	- article, book, letter, report, ...
- **•** Senere mange medhjelpere
- Mange tillegg:

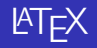

- Leslie Lamport (1941–)
- Informatiker, SRI International, senere DEC, Compaq og Microsoft Research
- Ønsket enklere markup og mer automatikk
- $\mu$ T<sub>F</sub>X, 1984–
- Mange dokumentklasser
	- article, book, letter, report, ...
- **•** Senere mange medhjelpere
- Mange tillegg:
	- flere dokumentklasser

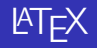

- Leslie Lamport (1941–)
- Informatiker, SRI International, senere DEC, Compaq og Microsoft Research
- Ønsket enklere markup og mer automatikk
- $\mu$ T<sub>F</sub>X, 1984–
- Mange dokumentklasser
	- article, book, letter, report, ...
- **•** Senere mange medhjelpere
- Mange tillegg:
	- flere dokumentklasser
	- andre «pakker»

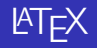

- Leslie Lamport (1941–)
- Informatiker, SRI International, senere DEC, Compaq og Microsoft Research
- Ønsket enklere markup og mer automatikk
- $\mu$ T<sub>F</sub>X, 1984–
- Mange dokumentklasser
	- article, book, letter, report, ...
- **•** Senere mange medhjelpere
- Mange tillegg:
	- flere dokumentklasser
	- andre «pakker»
- $\bullet$  LAT<sub>F</sub>X brukes ofte innen vitenskap og forskning

# <span id="page-35-0"></span>TUG, DANTE, NTUG

 $E$   $\Omega$ 

 $A \equiv \lambda$   $A \equiv \lambda$   $A \equiv \lambda$   $A \equiv \lambda$
TUG

 $E$   $\Omega$ 

メロトメ 伊 トメ ミトメ ミト

#### TUG

• T<sub>F</sub>X Users Group

 $\equiv$  990

 $A \equiv \lambda$   $A \equiv \lambda$   $A \equiv \lambda$   $A \equiv \lambda$ 

#### TUG

- T<sub>F</sub>X Users Group
- <http://tug.org/>

(B)  $299$ 

 $A \equiv \lambda$   $A \equiv \lambda$   $A \equiv \lambda$   $A \equiv \lambda$ 

#### **• TUG**

- T<sub>F</sub>X Users Group
- <http://tug.org/>
- Fremmer bruk av TEX, METAFONT, LATEX, og deres derivater

÷.

Þ

ヨット

 $\leftarrow$   $\leftarrow$   $\leftarrow$ 

4 0 8

#### **• TUG**

- T<sub>F</sub>X Users Group
- <http://tug.org/>
- Fremmer bruk av TEX, METAFONT, LATEX, og deres derivater
- Utgir medlemsbladet «TUGboat» tre ganger i året

÷.

4 0 8

4 伺 ▶

÷.

#### TUG

- T<sub>F</sub>X Users Group
- <http://tug.org/>
- Fremmer bruk av TEX, METAFONT, LATEX, og deres derivater
- Utgir medlemsbladet «TUGboat» tre ganger i året
- Utgir «The PracTFX Journal»

÷.

舌

ヨット

4 0 8

 $\leftarrow$   $\leftarrow$   $\leftarrow$ 

#### TUG

- T<sub>F</sub>X Users Group
- <http://tug.org/>
- Fremmer bruk av TEX, METAFONT, LATEX, og deres derivater
- Utgir medlemsbladet «TUGboat» tre ganger i året
- Utgir «The PracTFX Journal»
- DANTE

÷.

舌

ヨット

4 0 8

 $\leftarrow$   $\leftarrow$   $\leftarrow$ 

#### TUG

- T<sub>F</sub>X Users Group
- <http://tug.org/>
- Fremmer bruk av TEX, METAFONT, LATEX, og deres derivater
- Utgir medlemsbladet «TUGboat» tre ganger i året
- Utgir «The PracT<sub>F</sub>X Journal»
- DANTE
	- **Deutschsprachige Anwendervereinigung TFX e.V.**

4 0 8

4 伺 ▶

 $\equiv$ 

#### TUG

- T<sub>F</sub>X Users Group
- <http://tug.org/>
- Fremmer bruk av TEX, METAFONT, LATEX, og deres derivater
- Utgir medlemsbladet «TUGboat» tre ganger i året
- Utgir «The PracTFX Journal»
- DANTE
	- **Deutschsprachige Anwendervereinigung TFX e.V.**
	- <http://www.dante.de/>

4 0 8

4 伺 下

÷.

#### TUG

- T<sub>F</sub>X Users Group
- <http://tug.org/>
- Fremmer bruk av TEX, METAFONT, LATEX, og deres derivater
- Utgir medlemsbladet «TUGboat» tre ganger i året
- Utgir «The PracTFX Journal»
- DANTE
	- **Deutschsprachige Anwendervereinigung TFX e.V.**
	- <http://www.dante.de/>
	- Utgir «Die TEXnische Komödie»

4 0 8

4 伺 下

#### TUG

- T<sub>F</sub>X Users Group
- <http://tug.org/>
- Fremmer bruk av TFX, METAFONT, LATEX, og deres derivater
- Utgir medlemsbladet «TUGboat» tre ganger i året
- Utgir «The PracTFX Journal»
- DANTE
	- **Deutschsprachige Anwendervereinigung TFX e.V.**
	- <http://www.dante.de/>
	- Utgir «Die TEXnische Komödie»
- o NTUG

4 0 8

 $\leftarrow$   $\leftarrow$   $\rightarrow$ 

#### TUG

- T<sub>F</sub>X Users Group
- <http://tug.org/>
- Fremmer bruk av TFX, METAFONT, LATEX, og deres derivater
- Utgir medlemsbladet «TUGboat» tre ganger i året
- Utgir «The PracTFX Journal»
- DANTE
	- **Deutschsprachige Anwendervereinigung TFX e.V.**
	- <http://www.dante.de/>
	- Utgir «Die TEXnische Komödie»
- o NTUG
	- Nordisk TFX Users Group

4 0 8

#### **o** TUG

- T<sub>F</sub>X Users Group
- <http://tug.org/>
- Fremmer bruk av TEX, METAFONT, LATEX, og deres derivater
- Utgir medlemsbladet «TUGboat» tre ganger i året
- Utgir «The PracTFX Journal»
- DANTE
	- **Deutschsprachige Anwendervereinigung TFX e.V.**
	- <http://www.dante.de/>
	- Utgir «Die TEXnische Komödie»
- o NTUG
	- Nordisk TFX Users Group
	- <http://dag.at.ifi.uio.no/ntug/>

4 0 8

#### **o** TUG

- T<sub>F</sub>X Users Group
- <http://tug.org/>
- Fremmer bruk av TFX, METAFONT, LATFX, og deres derivater
- Utgir medlemsbladet «TUGboat» tre ganger i året
- Utgir «The PracTFX Journal»
- DANTE
	- **Deutschsprachige Anwendervereinigung TFX e.V.**
	- <http://www.dante.de/>
	- Utgir «Die TEXnische Komödie»
- o NTUG
	- Nordisk TFX Users Group
	- <http://dag.at.ifi.uio.no/ntug/>
	- Ligger stort sett brakk

#### **o** TUG

- T<sub>F</sub>X Users Group
- <http://tug.org/>
- Fremmer bruk av TFX, METAFONT, LATFX, og deres derivater
- Utgir medlemsbladet «TUGboat» tre ganger i året
- Utgir «The PracTFX Journal»
- DANTE
	- **Deutschsprachige Anwendervereinigung TFX e.V.**
	- <http://www.dante.de/>
	- Utgir «Die TEXnische Komödie»
- o NTUG
	- Nordisk TFX Users Group
	- <http://dag.at.ifi.uio.no/ntug/>
	- Ligger stort sett brakk
	- Klarer Fagskolen Innlandet å heve nivået i NTUG?

K ロ ▶ K @ ▶ K 할 > K 할 > 1 할 > 1 9 Q Q\*

Finnes for de fleste plattformer

(B)  $2990$ 

 $A \equiv Y \pmod{A}$  ,  $A \equiv Y \pmod{B}$ 

- Finnes for de fleste plattformer
- TEX og venner

(B)  $2990$ 

 $A \equiv Y \pmod{A}$  ,  $A \equiv Y \pmod{B}$ 

- Finnes for de fleste plattformer
- TEX og venner
	- $\bullet$  T<sub>F</sub>X Live 2015

(B)  $QQ$ 

 $A \equiv \mathbf{1} \times \mathbf{1} \oplus \mathbf{1} \times \mathbf{1} \oplus \mathbf{1} \times \mathbf{1} \oplus \mathbf{1}$ 

Finnes for de fleste plattformer

#### • TEX og venner

- T<sub>F</sub>X Live 2015
- $\bullet$  MacTFX 2015

(B)  $QQ$ 

 $A \equiv \mathbf{1} \times \mathbf{1} \oplus \mathbf{1} \times \mathbf{1} \oplus \mathbf{1} \times \mathbf{1} \oplus \mathbf{1}$ 

- Finnes for de fleste plattformer
- TEX og venner
	- T<sub>F</sub>X Live 2015
	- $\bullet$  MacT<sub>F</sub>X 2015
	- $\bullet$  MiKT<sub>F</sub>X 2.9

重し  $QQ$ 

 $A \equiv \lambda$   $A \equiv \lambda$   $A \equiv \lambda$   $A \equiv \lambda$ 

- Finnes for de fleste plattformer
- TEX og venner
	- T<sub>F</sub>X Live 2015
	- $\bullet$  MacT<sub>F</sub>X 2015
	- $\bullet$  MiKT<sub>F</sub>X 2.9
	- teTFX  $\leftarrow$  foreldet

イロト イ伊 ト イヨ ト イヨト

重し  $QQ$ 

- Finnes for de fleste plattformer
- TEX og venner
	- T<sub>F</sub>X Live 2015
	- $\bullet$  MacT<sub>F</sub>X 2015
	- $\bullet$  MiKT<sub>F</sub>X 2.9
	- teTFX  $\leftarrow$  foreldet
	- $\bullet$  . . .

重し  $QQ$ 

 $A \equiv Y \pmod{A}$  ,  $A \equiv Y \pmod{B}$ 

- Finnes for de fleste plattformer
- TEX og venner
	- T<sub>F</sub>X Live 2015
	- $\bullet$  MacT<sub>F</sub>X 2015
	- $\bullet$  MiKT<sub>F</sub>X 2.9
	- teTFX  $\leftarrow$  foreldet
	- $\bullet$  . . .
- **o** Editorer

重し  $QQ$ 

 $A \equiv Y \pmod{A}$  ,  $A \equiv Y \pmod{B}$ 

- **•** Finnes for de fleste plattformer
- TEX og venner
	- $\bullet$  T<sub>F</sub>X Live 2015
	- $\bullet$  MacT<sub>F</sub>X 2015
	- $\bullet$  MiKT<sub>F</sub>X 2.9
	- teTFX  $\leftarrow$  foreldet
	- $\bullet$  . . .

#### **o** Editorer

GNU Emacs

メロト メ押 トメミト メミト

重し  $QQ$ 

- **•** Finnes for de fleste plattformer
- TEX og venner
	- $\bullet$  T<sub>F</sub>X Live 2015
	- $\bullet$  MacT<sub>F</sub>X 2015
	- $\bullet$  MiKT<sub>F</sub>X 2.9
	- teTEX ← foreldet
	- $\bullet$  . . .
- **•** Editorer
	- GNU Emacs
		- $\bullet$  AUCT<sub>F</sub>X

メロト メ押 トメミト メミト

重し  $QQ$ 

- Finnes for de fleste plattformer
- T<sub>F</sub>X og venner
	- $\bullet$  T<sub>F</sub>X Live 2015
	- $\bullet$  MacT<sub>F</sub>X 2015
	- $\bullet$  MiKT<sub>F</sub>X 2.9
	- teTEX ← foreldet
	- $\bullet$  . . .
- **•** Editorer
	- GNU Emacs
		- $\bullet$  AUCT<sub>F</sub>X
	- **•** T<sub>F</sub>Xworks

化重变 化重变

**← ロ → → イ 伊 →** 

D-1  $QQ$ 

- Finnes for de fleste plattformer
- T<sub>F</sub>X og venner
	- $\bullet$  T<sub>F</sub>X Live 2015
	- $\bullet$  MacT<sub>F</sub>X 2015
	- $\bullet$  MiKT<sub>F</sub>X 2.9
	- teTEX ← foreldet
	- $\bullet$  . . .
- **o** Editorer
	- GNU Emacs
		- $\bullet$  AUCT<sub>F</sub>X
	- **•** T<sub>F</sub>Xworks
	- vim

メロト メ押 トメミト メミト

D-1  $QQ$ 

- Finnes for de fleste plattformer
- T<sub>F</sub>X og venner
	- T<sub>F</sub>X Live 2015
	- $\bullet$  MacT<sub>F</sub>X 2015
	- $\bullet$  MiKT<sub>F</sub>X 2.9
	- teTEX ← foreldet
	- $\bullet$  . . .
- **•** Editorer
	- GNU Emacs
		- $\bullet$  AUCT<sub>F</sub>X
	- **•** T<sub>F</sub>Xworks
	- vim
	- MathType  $\leftarrow$  bare for formler

Þ

**Box** 

→ 母 →

4 0 8

 $QQ$ 

Georgia

- Finnes for de fleste plattformer
- T<sub>F</sub>X og venner
	- T<sub>F</sub>X Live 2015
	- $\bullet$  MacT<sub>F</sub>X 2015
	- $\bullet$  MiKT<sub>F</sub>X 2.9
	- teTEX ← foreldet
	- $\bullet$  . . .
- **•** Editorer
	- GNU Emacs
		- $\bullet$  AUCT<sub>F</sub>X
	- **•** T<sub>F</sub>Xworks
	- vim
	- MathType  $\leftarrow$  bare for formler
	- $\bullet$  . . .

Þ

**Box** 

 $\leftarrow$   $\leftarrow$   $\leftarrow$ 

4 0 8

 $QQ$ 

Georgia

 $\equiv$  940

メロメ メタメ メミメ メミメ

«Computers & Typesetting», av Donald Knuth:

B.K. Þ

**K ロ ▶ (伊 )** 

 $\equiv$ 

 $2Q$ 

- «Computers & Typesetting», av Donald Knuth:
	- Vol. A «The TEXbook» og Vol. B «TEX: The Program»

÷.

4 0 8

 $\leftarrow$   $\leftarrow$   $\leftarrow$ 

- «Computers & Typesetting», av Donald Knuth:
	- Vol. A «The TEXbook» og Vol. B «TEX: The Program»
	- Vol. C «The METAFONTbook» og Vol. D «METAFONT: The Program»

4 0 8

 $\leftarrow$   $\leftarrow$   $\leftarrow$ 

- «Computers & Typesetting», av Donald Knuth:
	- Vol. A «The TEXbook» og Vol. B «TEX: The Program»
	- Vol. C «The METAFONTbook» og Vol. D «METAFONT: The Program»
	- Vol. E «Computer Modern Typefaces»

4 0 8

 $\leftarrow$   $\leftarrow$   $\rightarrow$ 

- «Computers & Typesetting», av Donald Knuth:
	- Vol. A «The TEXbook» og Vol. B «TEX: The Program»
	- Vol. C «The METAFONTbook» og Vol. D «METAFONT: The Program»
	- Vol. E «Computer Modern Typefaces»
- $\bullet$  «The Not So Short Introduction to LATEX 2 $\epsilon$ », av Tobias Ötiker, Hubert Partl, Irene Hyna og Elisabeth Schlegl, versjon 5.05, 18. juli 2015,

<https://tobi.oetiker.ch/lshort/lshort.pdf>

 $\Omega$
#### Lærebøker

- «Computers & Typesetting», av Donald Knuth:
	- Vol. A «The TEXbook» og Vol. B «TEX: The Program»
	- Vol. C «The METAFONTbook» og Vol. D «METAFONT: The Program»
	- Vol. E «Computer Modern Typefaces»
- «The Not So Short Introduction to LATEX  $2\varepsilon$ », av Tobias Ötiker, Hubert Partl, Irene Hyna og Elisabeth Schlegl, versjon 5.05, 18. juli 2015, <https://tobi.oetiker.ch/lshort/lshort.pdf>
- «The LATEX Companion», andre utgave, av Frank Mittelbach, Michel Goossens, Johannes Braams, David Carlisle og Chris Rowley

 $200$ 

#### Lærebøker

- «Computers & Typesetting», av Donald Knuth:
	- Vol. A «The TEXbook» og Vol. B «TEX: The Program»
	- Vol. C «The METAFONTbook» og Vol. D «METAFONT: The Program»
	- Vol. E «Computer Modern Typefaces»
- «The Not So Short Introduction to LATEX  $2\varepsilon$ », av Tobias Ötiker, Hubert Partl, Irene Hyna og Elisabeth Schlegl, versjon 5.05, 18. juli 2015, <https://tobi.oetiker.ch/lshort/lshort.pdf>
- «The LATEX Companion», andre utgave, av Frank Mittelbach, Michel Goossens, Johannes Braams, David Carlisle og Chris Rowley

 $\bullet$ ...

 $200$ 

Del II

<span id="page-74-0"></span>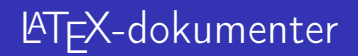

T. Endrestøl (FSI/IT) lynkurs i [Lynkurs i L](#page-0-0)ynkurs i Lynkurs i Lynkurs i Lynkurs i Lynkurs i Latex 15. august 2015 15 / 39

 $E$   $\Omega$ 

 $A \equiv Y \pmod{A}$  ,  $A \equiv Y \pmod{B}$ 

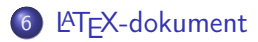

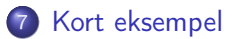

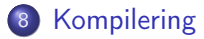

Þ T. Endrestøl (FSI/IT) later av [Lynkurs i L](#page-0-0)ynkurs i Lynkurs i Lynkurs i Lynkurs i Lynkurs i Later av Lynkurs i Lynkurs i Lynkurs i Lynkurs i Lynkurs i Lynkurs i Lynkurs i Lynkurs i Lynkurs i Lynkurs i Lynkurs i Lynkurs i Ly

÷.

**← ロ → → ← 何 →** 

÷.

<span id="page-76-0"></span>

 $\equiv$  940

メロメ メタメ メミメ メミメ

Består av:

 $E$   $\Omega$ 

メロメ メ都 メメ ミメ メモメ

- Består av:
	- **•** Preamble

 $E$   $\Omega$ 

メロトメ 伊 トメ ミトメ ミト

- Består av:
	- **•** Preamble
		- Angi dokumentklasse

重し  $299$ 

 $A \equiv Y \pmod{A}$  ,  $A \equiv Y \pmod{B}$ 

- Består av:
	- **•** Preamble
		- Angi dokumentklasse
		- Angi pakker

(B)  $299$ 

メロト メタト メミト メミト

- Består av:
	- **•** Preamble
		- Angi dokumentklasse
		- **Angi pakker**
		- Angi innstillinger

重し  $QQ$ 

 $A \equiv Y \pmod{A}$  ,  $A \equiv Y \pmod{B}$ 

#### Består av:

- **•** Preamble
	- Angi dokumentklasse
	- Angi pakker
	- Angi innstillinger
- Start av dokumentet

**B**  $QQ$ 

イロト イ押ト イミト イミ

- Består av:
	- **•** Preamble
		- Angi dokumentklasse
		- Angi pakker
		- Angi innstillinger
	- Start av dokumentet
	- Innholdsfortegnelse, lister over figurer, tabeller og listinger

舌 ЭX.

4 0 8

 $\leftarrow$   $\leftarrow$   $\leftarrow$ 

 $\equiv$ 

- Består av:
	- **•** Preamble
		- Angi dokumentklasse
		- Angi pakker
		- Angi innstillinger
	- Start av dokumentet
	- Innholdsfortegnelse, lister over figurer, tabeller og listinger
	- Avsnittsoverskrifter

÷.

4 0 8

 $\leftarrow$   $\leftarrow$   $\leftarrow$ 

B.K. 舌

- Består av:
	- **•** Preamble
		- Angi dokumentklasse
		- Angi pakker
		- Angi innstillinger
	- Start av dokumentet
	- Innholdsfortegnelse, lister over figurer, tabeller og listinger
	- Avsnittsoverskrifter
	- **•** Tekst

÷.

4 0 8

 $\leftarrow$   $\leftarrow$   $\leftarrow$ 

B.K. 舌

- Består av:
	- **•** Preamble
		- Angi dokumentklasse
		- Angi pakker
		- **•** Angi innstillinger
	- Start av dokumentet
	- Innholdsfortegnelse, lister over figurer, tabeller og listinger
	- Avsnittsoverskrifter
	- **•** Tekst
	- Start og stopp av forskjellige miljøer

Þ

÷

不自下

4 母 )

- Består av:
	- **•** Preamble
		- Angi dokumentklasse
		- Angi pakker
		- **•** Angi innstillinger
	- Start av dokumentet
	- Innholdsfortegnelse, lister over figurer, tabeller og listinger
	- Avsnittsoverskrifter
	- **•** Tekst
	- Start og stopp av forskjellige miljøer
		- tabeller, figurer, formler og listinger

÷.

不自下

4 同 )

- Består av:
	- **•** Preamble
		- Angi dokumentklasse
		- Angi pakker
		- Angi innstillinger
	- Start av dokumentet
	- Innholdsfortegnelse, lister over figurer, tabeller og listinger
	- Avsnittsoverskrifter
	- **•** Tekst
	- Start og stopp av forskjellige miljøer
		- **•** tabeller, figurer, formler og listinger
	- Referanser (kilder) og stikkordsregister

4 0 8

÷.

- Består av:
	- **•** Preamble
		- Angi dokumentklasse
		- Angi pakker
		- **•** Angi innstillinger
	- Start av dokumentet
	- Innholdsfortegnelse, lister over figurer, tabeller og listinger
	- Avsnittsoverskrifter
	- **a** Tekst
	- Start og stopp av forskjellige miljøer
		- **•** tabeller, figurer, formler og listinger
	- Referanser (kilder) og stikkordsregister
	- Stopp av dokumentet

4 0 8

÷.

<span id="page-90-0"></span>

 $\equiv$  990

メロメ メタメ メミメ メミメ

\documentclass[a4paper,12pt]{article} % -\*- coding: utf-8 -\*-

```
\usepackage[utf8]{inputenc}
\usepackage[T1]{fontenc}
\usepackage[norsk]{babel}
```

```
\title{\textbf{Tittel}}
\author{Forfatter}
\date{20.\ mars 2011}
```

```
\begin{document}
\maketitle
```

```
Hei på deg, din gamle sei.
\end{document}
```
÷.

4 0 8

 $\leftarrow$   $\leftarrow$   $\leftarrow$ 

 $\equiv$  940

<span id="page-92-0"></span>メロメ メタメ メミメ メミメ

All tekst lagres vanligvis i .tex-filer

化重 医牙 Þ (B)  $2Q$ 

**Kロト K伊ト** 

- All tekst lagres vanligvis i .tex-filer
- .tex-filene må kompileres:

ヨッ Þ

**K ロ ▶ (伊 )** 

 $\Rightarrow$ 

- All tekst lagres vanligvis i .tex-filer
- .tex-filene må kompileres:
	- tex filnavn.tex forventer TEX-kode og produserer en .dvi-fil

4 0 8

4 同 )

Þ

- All tekst lagres vanligvis i .tex-filer
- .tex-filene må kompileres:
	- tex filnavn.tex forventer TEX-kode og produserer en .dvi-fil
	- .dvi-filer kan:

4 0 8

 $\leftarrow$   $\leftarrow$   $\rightarrow$ 

Þ

- All tekst lagres vanligvis i .tex-filer
- .tex-filene må kompileres:
	- tex filnavn.tex forventer TEX-kode og produserer en .dvi-fil
	- .dvi-filer kan:
		- forhåndsvises med xdvi, TEXworks og andre verktøy

4 0 8

4 同 )

- All tekst lagres vanligvis i .tex-filer
- .tex-filene må kompileres:
	- tex filnavn.tex forventer TEX-kode og produserer en .dvi-fil
	- .dvi-filer kan:
		- forhåndsvises med xdvi, TEXworks og andre verktøy
		- konverteres til en .ps-fil med dvips filnavn.dvi

4 0 8

- All tekst lagres vanligvis i .tex-filer
- .tex-filene må kompileres:
	- tex filnavn.tex forventer TEX-kode og produserer en .dvi-fil
	- .dvi-filer kan:
		- forhåndsvises med xdvi, TEXworks og andre verktøy
		- konverteres til en .ps-fil med dvips filnavn.dvi
		- (.ps-filer var mer vanlig før)

4 0 8

 $\leftarrow$   $\leftarrow$   $\leftarrow$ 

- All tekst lagres vanligvis i .tex-filer
- .tex-filene må kompileres:
	- tex filnavn.tex forventer TEX-kode og produserer en .dvi-fil
	- .dvi-filer kan:
		- **•** forhåndsvises med xdvi, TFXworks og andre verktøy
		- konverteres til en .ps-fil med dvips filnavn.dvi
		- (.ps-filer var mer vanlig før)
		- dekodes med dvitype

4 0 8

- All tekst lagres vanligvis i .tex-filer
- .tex-filene må kompileres:
	- tex filnavn.tex forventer TEX-kode og produserer en .dvi-fil
	- .dvi-filer kan:
		- **•** forhåndsvises med xdvi, TFXworks og andre verktøy
		- konverteres til en .ps-fil med dvips filnavn.dvi
		- (.ps-filer var mer vanlig før)
		- dekodes med dvitype
	- pdftex filnavn.tex forventer TEX-kode og produserer en .pdf-fil

4 0 8

- All tekst lagres vanligvis i .tex-filer
- .tex-filene må kompileres:
	- tex filnavn.tex forventer TEX-kode og produserer en .dvi-fil
	- .dvi-filer kan:
		- **•** forhåndsvises med xdvi, TFXworks og andre verktøy
		- konverteres til en .ps-fil med dvips filnavn.dvi
		- (.ps-filer var mer vanlig før)
		- dekodes med dvitype
	- pdftex filnavn.tex forventer TEX-kode og produserer en .pdf-fil
	- latex filnavn.tex forventer LATEX-kode og produserer en .dvi-fil

 $\Omega$ 

- All tekst lagres vanligvis i .tex-filer
- .tex-filene må kompileres:
	- tex filnavn.tex forventer TEX-kode og produserer en .dvi-fil
	- .dvi-filer kan:
		- **•** forhåndsvises med xdvi, TFXworks og andre verktøy
		- konverteres til en .ps-fil med dvips filnavn.dvi
		- (.ps-filer var mer vanlig før)
		- dekodes med dvitype
	- pdftex filnavn.tex forventer TEX-kode og produserer en .pdf-fil
	- latex filnavn.tex forventer LATEX-kode og produserer en .dvi-fil
	- pdflatex filnavn.tex forventer LATEX-kode og produserer en .pdf-fil

- All tekst lagres vanligvis i .tex-filer
- .tex-filene må kompileres:
	- tex filnavn.tex forventer TEX-kode og produserer en .dvi-fil
	- .dvi-filer kan:
		- **•** forhåndsvises med xdvi, TFXworks og andre verktøy
		- konverteres til en .ps-fil med dvips filnavn.dvi
		- (.ps-filer var mer vanlig før)
		- dekodes med dvitype
	- pdftex filnavn.tex forventer TEX-kode og produserer en .pdf-fil
	- latex filnavn.tex forventer LATEX-kode og produserer en .dvi-fil
	- pdflatex filnavn.tex forventer LATEX-kode og produserer en .pdf-fil
- PDF-produksjon er normen i dag, bare se på alle «papers» i <http://arxiv.org/>

 $200$ 

- All tekst lagres vanligvis i .tex-filer
- .tex-filene må kompileres:
	- tex filnavn.tex forventer TEX-kode og produserer en .dvi-fil
	- .dvi-filer kan:
		- **•** forhåndsvises med xdvi, TFXworks og andre verktøy
		- konverteres til en .ps-fil med dvips filnavn.dvi
		- (.ps-filer var mer vanlig før)
		- dekodes med dvitype
	- pdftex filnavn.tex forventer TEX-kode og produserer en .pdf-fil
	- latex filnavn.tex forventer LATEX-kode og produserer en .dvi-fil
	- pdflatex filnavn.tex forventer LATEX-kode og produserer en .pdf-fil
- PDF-produksjon er normen i dag, bare se på alle «papers» i <http://arxiv.org/>
- **GNU Emacs med AUCT<sub>F</sub>X, T<sub>F</sub>Xworks, osv., forenkler arbeidet**

 $\Omega$ 

Del III

# <span id="page-106-0"></span>[Matematikk i L](#page-106-0)ATEX

T. Endrestøl (FSI/IT) lynkurs i [Lynkurs i L](#page-0-0)ynkurs i Lynkurs i Lynkurs i Lynkurs i Lynkurs i Lynkurs i Lynkurs i Lynkurs i Lynkurs i Lynkurs i Lynkurs i Lynkurs i Lynkurs i Lynkurs i Lynkurs i Lynkurs i Lynkurs i Lynkurs i

重し  $2990$ 

 $A \equiv Y \pmod{4}$  ,  $A \equiv Y \pmod{2}$ 

# Oversikt over del 3: Matematikk i LATEX

- [Formler i setninger](#page-108-0)
- [Formler som egne avsnitt](#page-111-0)
- [Formler med nummering som egne avsnitt](#page-119-0)
- [Inntasting av formler](#page-125-0)
- [Multiplikasjon](#page-157-0)
- [Brøk](#page-170-0)
- [Røtter](#page-175-0)
- [Integraler](#page-187-0)

#### [Derivasjon](#page-201-0)

- [Summasjon og produkter](#page-210-0)
- [Vise utregninger](#page-219-0)
- [Diskontinuerlige funksjoner](#page-222-0)

÷.

舌

4 0 8
メロトメ 伊 トメ ミトメ ミト

 $\equiv$  990

\dots\ vi får dette, \(a+b=c\), som ligner på dette \dots

÷.

舌

 $A \Box B$   $A \Box B$   $A \Box B$ 

 $2Q$ 

#### Formler i setninger

- $\bullet$  \dots\ vi får dette, \(a+b=c\), som ligner på dette \dots
- $\bullet$  ... vi får dette,  $a + b = c$ , som ligner på dette ...

4 0 8

 $\leftarrow$   $\leftarrow$   $\rightarrow$ 

 $2Q$ 

メロトメ 伊 トメ ミトメ ミト

 $\equiv$  990

• To muligheter:

 $A \equiv \lambda$   $A \equiv \lambda$   $A \equiv \lambda$   $A \equiv \lambda$ 

港。

 $299$ 

- To muligheter:
	- $\bullet \setminus [a+b=c\setminus]$

 $A \equiv 3$ 

重し  $299$ 

**Kロト K伊ト** 

- To muligheter:
	- $\bullet \setminus [a+b=c\setminus]$
	- \begin{equation\*}

a+b=c

\end{equation\*}

**Biskop** Þ

**K ロ ▶ K 伊 ▶** 

 $\Rightarrow$ 

 $2Q$ 

- To muligheter:
	- $\bullet \setminus [a+b=c\setminus]$
	- \begin{equation\*}

a+b=c

- \end{equation\*}
- **•** Resultatene:

∋ » Þ

**← ロ → → イ何 →** 

÷.

- To muligheter:
	- $\bullet \setminus [a+b=c\setminus]$
	- \begin{equation\*}

a+b=c

- \end{equation\*}
- **•** Resultatene:

 $\bullet$ 

 $a + b = c$ 

E.

4 0 8

 $\leftarrow$   $\leftarrow$   $\leftarrow$ 

∋ si Þ

- To muligheter:
	- $\bullet \setminus [a+b=c\setminus]$
	- \begin{equation\*}

a+b=c

- \end{equation\*}
- **•** Resultatene:

 $\bullet$ 

 $a + b = c$ 

 $\bullet$ 

 $a + b = c$ 

E.

4 0 8

 $\leftarrow$   $\leftarrow$   $\leftarrow$ 

∋ si Þ

- To muligheter:
	- $\bullet$  \[a+b=c\]
	- \begin{equation\*}

a+b=c

- \end{equation\*}
- **•** Resultatene:

 $\bullet$ 

 $\bullet$ 

- $a + b = c$ 
	-
	- $a + b = c$

**·** Ingen stor forskjell

E.

舌

4 0 8

4 母 )

Þ

÷.

 $2Q$ 

**K ロ ト X 何 ト X ヨ ト X** 

#### Formler med nummering som egne avsnitt

 $\bullet \begin{bmatrix}$  \begin{equation} a+b=c \end{equation}

÷.

÷

E.N.

4 0 8

4 伺 ▶

 $2Q$ 

 $\bullet \begin{bmatrix}$  \begin{equation}

a+b=c

\end{equation}

• Nummerering plasseres ved høyre marg

$$
a+b=c \tag{1}
$$

4 0 8

Ξ

 $\bullet \begin{bmatrix}$ a+b=c

\end{equation}

• Nummerering plasseres ved høyre marg

$$
a+b=c \tag{1}
$$

 $\leftarrow$ 

Bruk av merkelapp er også mulig

 $\bullet \begin{bmatrix}$  $a + b = c$ 

\end{equation}

• Nummerering plasseres ved høyre marg

$$
a+b=c \tag{1}
$$

4 0 8

- Bruk av merkelapp er også mulig
- $\bullet$  \begin{equation} \label{eq:merkelapp}  $a + b = c$ \end{equation}

 $\bullet$  \begin{equation}  $a + b = c$ 

\end{equation}

• Nummerering plasseres ved høyre marg

$$
a+b=c \tag{1}
$$

- Bruk av merkelapp er også mulig
- $\bullet$  \begin{equation} \label{eq:merkelapp}  $a + b = c$ \end{equation}
- Du kan referere til formelnummeret med \ref{eq:merkelapp} og sidenummeret med \pageref{eq:merkelapp}

 $200$ 

 $E$   $\Omega$ 

Bokstaver og de fleste tegn kan tastes direkte inn

Þ

4 0 8  $\leftarrow$   $\leftarrow$   $\leftarrow$ 

- Bokstaver og de fleste tegn kan tastes direkte inn
- Enkelte tegn må angis med kommandoer

Ξ

不自下

 $\leftarrow$   $\leftarrow$   $\rightarrow$ 

- Bokstaver og de fleste tegn kan tastes direkte inn
- Enkelte tegn må angis med kommandoer
	- $\bullet \ \{ge, \ge$

Þ

4 0 8

 $\leftarrow$   $\leftarrow$   $\leftarrow$ 

- Bokstaver og de fleste tegn kan tastes direkte inn
- Enkelte tegn må angis med kommandoer
	- $\bullet \ \{ge, \ge$
	- $\bullet$  \le,  $\leq$

÷.

4 0 8

 $\leftarrow$   $\leftarrow$   $\leftarrow$ 

- Bokstaver og de fleste tegn kan tastes direkte inn
- Enkelte tegn må angis med kommandoer
	- $\bullet \ \{ge, \ge$
	- $\bullet$  \le,  $\leq$
	- \equiv, ≡

÷.

舌

E K

4 0 8

 $\leftarrow$   $\leftarrow$   $\leftarrow$ 

- Bokstaver og de fleste tegn kan tastes direkte inn
- Enkelte tegn må angis med kommandoer
	- \ge,  $\geq$
	- $\bullet$  \le,  $\leq$
	- \equiv, ≡
	- \approx,  $\approx$

÷.

舌

ヨット

4 0 8

 $\leftarrow$   $\leftarrow$   $\leftarrow$ 

- Bokstaver og de fleste tegn kan tastes direkte inn
- Enkelte tegn må angis med kommandoer
	- $\bullet \ \{ge, >\}$
	- $\bullet$  \le,  $\leq$
	- \equiv, ≡
	- \approx,  $\approx$
- Se tabellene i «The Not So Short Introduction to  $\mathbb{A}$ F $\times$  2<sub> $\varepsilon$ </sub>»

4 0 8

- Bokstaver og de fleste tegn kan tastes direkte inn
- Enkelte tegn må angis med kommandoer
	- $\bullet \qquad \qquad \searrow$
	- $\bullet$  \le,  $\leq$
	- $\bullet$  \equiv,  $\equiv$
	- \approx,  $\approx$
- Se tabellene i [«The Not So Short Introduction to L](https://tobi.oetiker.ch/lshort/lshort.pdf)ATEX 2ε»
- Sinus, cosinus, tangens, ln, log, osv., har egne kommandoer

4 0 8

- Bokstaver og de fleste tegn kan tastes direkte inn
- Enkelte tegn må angis med kommandoer
	- $\bullet \ \{ge, >\}$
	- $\bullet$  \le,  $\leq$
	- $\bullet$  \equiv,  $\equiv$
	- \approx,  $\approx$
- Se tabellene i [«The Not So Short Introduction to L](https://tobi.oetiker.ch/lshort/lshort.pdf)ATEX 2ε»
- Sinus, cosinus, tangens, ln, log, osv., har egne kommandoer
	- $\bullet \ \sin(x), \sin(x); \ \cos(x), \cos(x)$

4 0 8

- Bokstaver og de fleste tegn kan tastes direkte inn
- Enkelte tegn må angis med kommandoer
	- $\bullet \ \{ge, >\}$
	- $\bullet$  \le,  $\lt$
	- \equiv, ≡
	- \approx,  $\approx$
- **•** Se tabellene i [«The Not So Short Introduction to L](https://tobi.oetiker.ch/lshort/lshort.pdf)ATEX 2ε»
- Sinus, cosinus, tangens, ln, log, osv., har egne kommandoer
	- $\bullet \ \sin(x), \sin(x); \ \cos(x), \cos(x)$
- Se nøye etter forskjellene over og under:

- Bokstaver og de fleste tegn kan tastes direkte inn
- Enkelte tegn må angis med kommandoer
	- $\bullet \ \text{ge}, >$
	- $\bullet$  \le,  $\lt$
	- $\bullet$  \equiv,  $\equiv$
	- \approx,  $\approx$
- **•** Se tabellene i [«The Not So Short Introduction to L](https://tobi.oetiker.ch/lshort/lshort.pdf)ATEX 2ε»
- Sinus, cosinus, tangens, ln, log, osv., har egne kommandoer
	- $\bullet \ \sin(x), \sin(x); \ \cos(x), \cos(x)$
- Se nøye etter forskjellene over og under:
	- $\bullet$  sin(x),  $sin(x)$ ; cos(x),  $cos(x)$

- Bokstaver og de fleste tegn kan tastes direkte inn
- Enkelte tegn må angis med kommandoer
	- $\bullet \ \text{ge}, >$
	- $\bullet$  \le,  $\lt$
	- $\bullet$  \equiv,  $\equiv$
	- \approx,  $\approx$
- **•** Se tabellene i [«The Not So Short Introduction to L](https://tobi.oetiker.ch/lshort/lshort.pdf)ATEX 2ε»
- Sinus, cosinus, tangens, ln, log, osv., har egne kommandoer
	- $\bullet \ \sin(x), \sin(x); \ \cos(x), \cos(x)$
- Se nøye etter forskjellene over og under:
	- $\bullet$  sin(x),  $sin(x)$ ; cos(x),  $cos(x)$
- Komma brukes for lister:

- Bokstaver og de fleste tegn kan tastes direkte inn
- Enkelte tegn må angis med kommandoer
	- $\bullet \ \text{ge}, >$
	- $\bullet$  \le,  $\lt$
	- $\bullet$  \equiv,  $\equiv$
	- \approx,  $\approx$
- **•** Se tabellene i [«The Not So Short Introduction to L](https://tobi.oetiker.ch/lshort/lshort.pdf)ATEX 2ε»
- Sinus, cosinus, tangens, ln, log, osv., har egne kommandoer
	- $\bullet \ \sin(x), \sin(x); \ \cos(x), \cos(x)$
- Se nøye etter forskjellene over og under:
	- $\bullet$  sin(x),  $sin(x)$ ; cos(x),  $cos(x)$
- Komma brukes for lister:
	- $\bullet$  a, b, c, d: a, b, c, d

- Bokstaver og de fleste tegn kan tastes direkte inn
- Enkelte tegn må angis med kommandoer
	- $\bullet \ \text{ge}, >$
	- $\bullet$  \le,  $\lt$
	- $\bullet$  \equiv,  $\equiv$
	- \approx,  $\approx$
- **•** Se tabellene i [«The Not So Short Introduction to L](https://tobi.oetiker.ch/lshort/lshort.pdf)ATEX 2ε»
- Sinus, cosinus, tangens, ln, log, osv., har egne kommandoer
	- $\bullet \ \sin(x), \sin(x); \ \cos(x), \cos(x)$
- Se nøye etter forskjellene over og under:
	- $\bullet$  sin(x),  $sin(x)$ ; cos(x),  $cos(x)$
- Komma brukes for lister:
	- $\bullet$  a, b, c, d: a, b, c, d
	- $\bullet$  1, 25: 1, 25

- Bokstaver og de fleste tegn kan tastes direkte inn
- Enkelte tegn må angis med kommandoer
	- $\bullet \ \text{ge}, >$
	- $\bullet$  \le,  $\leq$
	- $\bullet$  \equiv,  $\equiv$
	- \approx,  $\approx$
- **•** Se tabellene i [«The Not So Short Introduction to L](https://tobi.oetiker.ch/lshort/lshort.pdf)ATEX 2ε»
- Sinus, cosinus, tangens, ln, log, osv., har egne kommandoer
	- $\bullet \ \sin(x), \sin(x); \ \cos(x), \cos(x)$
- Se nøye etter forskjellene over og under:
	- $\bullet$  sin(x),  $sin(x)$ ; cos(x),  $cos(x)$
- Komma brukes for lister:
	- $a, b, c, d$ :  $a, b, c, d$
	- $\bullet$  1, 25: 1, 25
	- 1{,}25: 1,25  $\leftarrow$  husk {,} for norsk komma i tall

 $200$ 

 $E$   $\Omega$ 

**o** Hevet tekst

重し  $2990$ 

- **•** Hevet tekst
	- $\bullet$   $x^3$

(B)  $2990$
$$
\begin{array}{c}\n\bullet \ x^3 \\
\bullet \ x^3\n\end{array}
$$

Þ

重し  $299$ 

**K ロ ト X 何 ト X ヨ ト X** 

- **•** Hevet tekst
	- $\bullet$   $x^3$  $x^3$ x^33

重し  $2990$ 

 $A \sqcup B$   $A \sqcap B$   $A \sqsubseteq B$   $A \sqsubseteq B$   $B$ 

\n- $$
x^3
$$
\n- $x^3$
\n- $x^3$
\n- $x^3$
\n- $x^3$
\n

 $E$   $\Omega$ 

メロトメ 伊 トメ ミトメ ミト

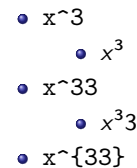

重し  $2990$ 

 $A \sqcup B$   $A \sqcap B$   $A \sqsubseteq B$   $A \sqsubseteq B$   $B$ 

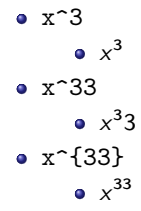

重し  $2990$ 

 $A \sqcup B$   $A \sqcap B$   $A \sqsubseteq B$   $A \sqsubseteq B$   $B$ 

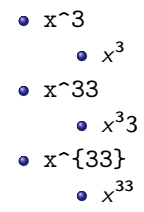

#### **•** Senket tekst

× T. Endrestøl (FSI/IT) and the control of the control of the control of the control of the control of the control of the control of the control of the control of the control of the control of the control of the control of t

**Book** Þ

**K ロ ▶ (伊 )** 

重し  $QQ$ 

**•** Hevet tekst

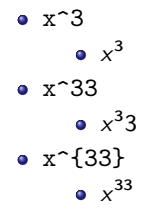

**•** Senket tekst x\_3

重し  $QQ$ 

 $\mathbb{B} \rightarrow \mathbb{R} \oplus \mathbb{B} \rightarrow$ 

**K ロ ▶ (伊 )** 

**•** Hevet tekst

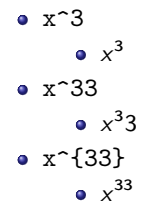

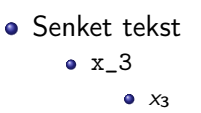

重し  $QQ$ 

 $\mathbb{B} \rightarrow \mathbb{R} \oplus \mathbb{B} \rightarrow$ 

**K ロ ▶ (伊 )** 

**•** Hevet tekst

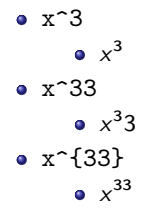

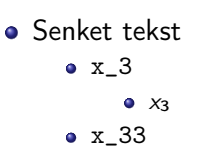

重し  $QQ$ 

 $A\equiv\mathbf{1}+\mathbf{1}+\mathbf{2}+\mathbf{1}$ 

**•** Hevet tekst

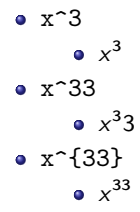

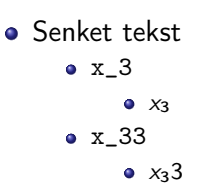

重し  $QQ$ 

 $A\equiv\mathbf{1}+\mathbf{1}+\mathbf{2}+\mathbf{1}$ 

**•** Hevet tekst

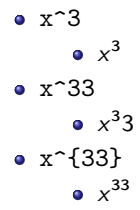

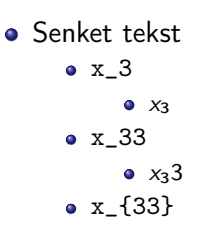

重し  $QQ$ 

 $A\equiv\mathbf{1}+\mathbf{1}+\mathbf{2}+\mathbf{1}$ 

**•** Hevet tekst

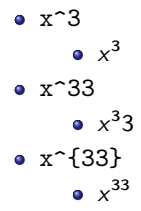

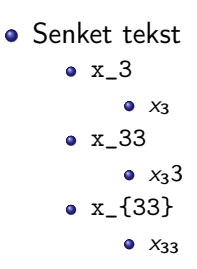

D-1  $QQ$ 

 $A \equiv \mathbf{1} \times \mathbf{1} \times \mathbf{1} \times \mathbf{1}$ 

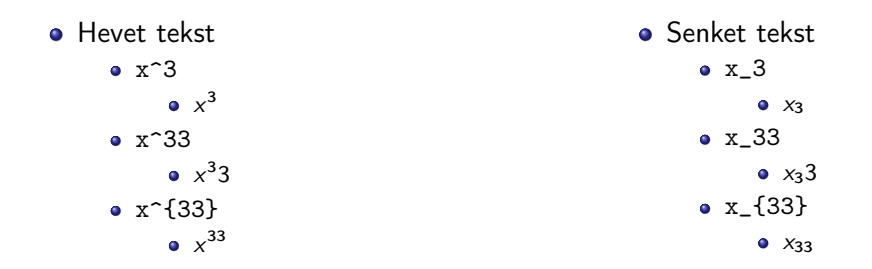

Husk å bruke gruppering med { og } ved mer enn ett tegn

÷.

÷

不自下

4 伊

 $QQ$ 

 $2990$ 重し

メロメ メタメ メミメ メミメ

• Med parentes

ミー  $2990$ 

メロトメ 伊 トメ ミトメ ミト

- Med parentes
	- $\bullet$  (a(b))

ミー  $2990$ 

メロトメ 伊 トメ ミトメ ミト

### • Med parentes

- $\bullet$  (a(b))
- Textstyle:  $(a(b))$

 $A \equiv \lambda$   $A \equiv \lambda$   $A \equiv \lambda$   $A \equiv \lambda$ 

港。

 $299$ 

### • Med parentes

- $\bullet$  (a(b))
- Textstyle:  $(a(b))$
- · Displaystyle:

 $(a(b))$ 

(B)  $299$ 

 $A \equiv \lambda$   $A \equiv \lambda$   $A \equiv \lambda$   $A \equiv \lambda$ 

### • Med parentes

• Med \cdot

- $\bullet$  (a(b))
- Textstyle:  $(a(b))$
- · Displaystyle:

 $(a(b))$ 

**B**  $2Q$ 

÷,

**Braker** 

**K ロ ▶ (伊 )** 

### • Med parentes

- $\bullet$  (a(b))
- Textstyle:  $(a(b))$
- · Displaystyle:

 $(a(b))$ 

- Med \cdot
	- $\bullet$  a\cdot b

**Braker** 

 $\leftarrow$   $\Box$   $\rightarrow$ 

→ 母 →

 $\equiv$ 

 $2Q$ 

### • Med parentes

- $\bullet$  (a(b))
- Textstyle:  $(a(b))$
- · Displaystyle:

 $(a(b))$ 

- Med \cdot
	- $\bullet$  a\cdot b
	- Textstyle:  $a \cdot b$

 $\equiv$ 

 $QQ$ 

÷,

B.K.  $\mathcal{A}$ 

 $\leftarrow$   $\Box$   $\rightarrow$ 

→ 母 →

### • Med parentes

- $\bullet$  (a(b))
- Textstyle:  $(a(b))$
- **·** Displaystyle:

 $(a(b))$ 

- Med \cdot
	- a\cdot b
	- Textstyle:  $a \cdot b$
	- **·** Displaystyle:

 $a \cdot b$ 

 $\leftarrow$   $\Box$   $\rightarrow$ 

→ 母 →

∋ »  $\mathcal{A}$  .  $\equiv$ 

 $QQ$ 

### • Med parentes

- $\bullet$  (a(b))
- Textstyle:  $(a(b))$
- **·** Displaystyle:

 $(a(b))$ 

- Med \cdot
	- $\bullet$  a\cdot b
	- Textstyle:  $a \cdot b$
	- **·** Displaystyle:

 $a \cdot b$ 

#### • Med \times

不自下

4 同 下

∋ » Þ ÷.

 $2990$ 

### • Med parentes

- $\bullet$  (a(b))
- Textstyle:  $(a(b))$
- **·** Displaystyle:

 $(a(b))$ 

- Med \cdot
	- $\bullet$  a\cdot b
	- Textstyle:  $a \cdot b$
	- **·** Displaystyle:

#### $a \cdot b$

### • Med \times

不自下

4 同 下

∋ » Þ

a\times b

÷.

 $2990$ 

### • Med parentes

- $\bullet$  (a(b))
- Textstyle:  $(a(b))$
- **·** Displaystyle:

 $(a(b))$ 

- Med \cdot
	- a\cdot b
	- Textstyle:  $a \cdot b$
	- **·** Displaystyle:

#### $a \cdot b$

### • Med \times

不自下

4 母 )

- a\times b
- Textstyle:  $a \times b$

Þ

÷.

 $QQ$ 

### • Med parentes

- $\bullet$  (a(b))
- Textstyle:  $(a(b))$
- **·** Displaystyle:

 $(a(b))$ 

- Med \cdot
	- a\cdot b
	- Textstyle:  $a \cdot b$
	- **·** Displaystyle:

 $a \cdot b$ 

#### • Med \times

不自下

4 母 )

- a\times b
- Textstyle:  $a \times b$
- **·** Displaystyle:

 $a \times b$ 

Þ

÷.

 $QQ$ 

K ロ ▶ K @ ▶ K 할 ▶ K 할 ▶ ... 할 ... 9 Q Q ·

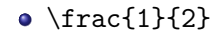

 $\equiv$  990

メロメ メタメ メミメ メミメ

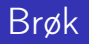

- $\bullet$  \frac{1}{2}
- Textstyle:  $\frac{1}{2}$

 $E$   $\Omega$ 

メロトメ 伊 トメ ミトメ ミト

- $\bullet$  \frac{1}{2}
- Textstyle:  $\frac{1}{2}$
- Textstyle ser bedre ut med 1/2, altså 1/2

**Biskop** Þ

**K ロ ▶ (伊 )** 

 $\equiv$ 

 $QQ$ 

## Brøk

- $\bullet$  \frac{1}{2}
- Textstyle:  $\frac{1}{2}$
- Textstyle ser bedre ut med 1/2, altså 1/2
- **·** Displaystyle:

1 2

Þ

4. 0. 3.

4 母 )

÷.

 $QQ$ 

K ロ ▶ K @ ▶ K 할 ▶ K 할 ▶ ... 할 ... 9 Q Q ·

### **•** Kvadratrot

 $\equiv$  990

メロメ メタメ メミメ メミメ

- **•** Kvadratrot
	- $\bullet$  \sqrt2

 $\equiv$  990

メロメ メタメ メミメ メミメ

### **•** Kvadratrot

- \sqrt2
	- Textstyle: <sup>√</sup> 2

(B)  $2990$ 

 $A \equiv Y \pmod{A}$  ,  $A \equiv Y \pmod{B}$ 

- **•** Kvadratrot
	- $\bullet$  \sqrt2
		- Textstyle: <sup>√</sup> 2
		- **·** Displaystyle:

 $\sqrt{2}$ 

メロトメ 伊 トメ ミトメ ミト

電話

 $299$
- **•** Kvadratrot
	- $\bullet$  \sqrt2
		- Textstyle: <sup>√</sup> 2
		- · Displaystyle:

# $\sqrt{2}$

\sqrt{a+b}

 $A\equiv\mathbf{1}+\mathbf{1}+\mathbf{2}+\mathbf{1}$ 

**Kロト K伊ト** 

 $2990$ 

(B)

- **•** Kvadratrot
	- \sqrt2
		- Textstyle: <sup>√</sup> 2
		- · Displaystyle:

# $\sqrt{2}$

- $\bullet$  \sqrt{a+b}
	- $\frac{1}{\sqrt{a+b}}$ Textstyle:  $\sqrt{a+b}$

(B)  $QQ$ 

 $\mathbb{B}$  is a  $\mathbb{B}$  is

 $\prec$ 

**K ロ ▶ K 伊 ▶** 

- **•** Kvadratrot
	- \sqrt2
		- Textstyle: <sup>√</sup> 2
		- · Displaystyle:

# $\sqrt{2}$

- \sqrt{a+b}
	- $\frac{1}{\sqrt{a+b}}$ Textstyle:  $\sqrt{a+b}$
	- **·** Displaystyle:

 $\sqrt{a+b}$ 

重し  $QQ$ 

 $A\equiv\mathbf{1}+\mathbf{1}+\mathbf{2}+\mathbf{1}$ 

**K ロ ▶ K 伊 ▶** 

- **•** Kvadratrot
	- \sqrt2
		- Textstyle: <sup>√</sup> 2
		- · Displaystyle:

# $\sqrt{2}$

- \sqrt{a+b}
	- $\frac{1}{\sqrt{a+b}}$ Textstyle:  $\sqrt{a+b}$
	- **·** Displaystyle:

 $\sqrt{a+b}$ 

N-te rot

重し  $QQ$ 

 $\exists x \in \{x, y\}$ 

**K ロ ▶ (伊 )** 

- **•** Kvadratrot
	- \sqrt2
		- Textstyle: <sup>√</sup> 2
		- **·** Displaystyle:

# $\sqrt{2}$

- $\bullet$  \sqrt{a+b}
	- $\frac{1}{\sqrt{a+b}}$ Textstyle:  $\sqrt{a+b}$
	- **·** Displaystyle:

 $\sqrt{a+b}$ 

- N-te rot
	- $\bullet \ \sqrt{3} \{a+b\}$

医间隙 医间

**K ロ ▶ (伊 )** 

(B)  $2990$ 

- **•** Kvadratrot
	- \sqrt2
		- Textstyle: <sup>√</sup> 2
		- **·** Displaystyle:

# $\sqrt{2}$

- $\bullet$  \sqrt{a+b}
	- $\frac{1}{\sqrt{a+b}}$ Textstyle:  $\sqrt{a+b}$
	- **·** Displaystyle:

 $\sqrt{a+b}$ 

- N-te rot
	- $\bullet \sqrt{3}$ {a+b}
		- $\frac{1}{x}$ Textstyle:  $\sqrt[3]{a+b}$

4 0 8

 $\leftarrow$   $\leftarrow$   $\leftarrow$ 

∋ si  $\mathcal{A}$ Þ **B**  $QQ$ 

- **•** Kvadratrot
	- \sqrt2
		- Textstyle: <sup>√</sup> 2
		- **·** Displaystyle:

 $\sqrt{2}$ 

- $\bullet$  \sqrt{a+b}
	- $\frac{1}{\sqrt{a+b}}$ Textstyle:  $\sqrt{a+b}$
	- **·** Displaystyle:

 $\sqrt{a+b}$ 

- N-te rot
	- $\bullet \sqrt{3}$ {a+b}
		- $\frac{1}{x}$ Textstyle:  $\sqrt[3]{a+b}$
		- **·** Displaystyle:

 $\sqrt[3]{a+b}$ 

**B**  $QQ$ 

(母)

∋ »  $\mathcal{A}$ Þ

 $\leftarrow$   $\Box$   $\rightarrow$ 

K ロ ▶ K @ ▶ K 할 > K 할 > 1 할 > 1 9 Q Q\*

**·** Ubestemt integral

重し  $2990$ 

 $A \equiv Y \pmod{A}$  ,  $A \equiv Y \pmod{B}$ 

- **·** Ubestemt integral
	- $\bullet$  \int x^2\,\mathrm{d}x

重し  $2Q$ 

**Kロト K伊ト** 

 $\prec$ ヨ トー  $\prec$ Þ

- **·** Ubestemt integral
	- $\bullet$  \int x^2\,\mathrm{d}x
	- Textstyle:  $\int x^2 dx$

B.K.  $\prec$ Þ

**K ロ ▶ (伊 )** 

**B**  $QQ$ 

- **·** Ubestemt integral
	- $\bullet$  \int x^2\,\mathrm{d}x
	- Textstyle:  $\int x^2 dx$
	- **·** Displaystyle:

 $\int x^2 dx$ 

B.K.  $\mathcal{A}$ Þ

**K ロ ▶ (伊 )** 

重し  $QQ$ 

K ロ ▶ K @ ▶ K 할 > K 할 > 1 할 > 1 9 Q Q\*

**•** Bestemt integral

メロトメ 伊 トメ ミトメ ミト

 $\equiv$  990

- **•** Bestemt integral
	- $\bullet$  \int\_0^3x^2\,\mathrm{d}x

化重 医牙 Þ (B)  $2990$ 

**Kロト K伊ト** 

- **•** Bestemt integral
	- $\int_0^3x^2\,$  mathrm ${d}x$
	- Textstyle:  $\int_0^3 x^2 dx$

÷ ЭX.

 $\leftarrow$   $\Box$   $\rightarrow$ 

(母)

÷.

- **•** Bestemt integral
	- $\int_0^3x^2\,$  mathrm ${d}x$
	- Textstyle:  $\int_0^3 x^2 dx$
	- Displaystyle:

$$
\int_0^3 x^2 \,\mathrm{d}x
$$

4. 0. 3.

4 伺 ▶

B.K. Þ  $\Rightarrow$ 

- **•** Bestemt integral
	- $\int_0^3x^2\,$  mathrm ${d}x$
	- Textstyle:  $\int_0^3 x^2 dx$
	- Displaystyle:

$$
\int_0^3 x^2 \, \mathrm{d}x
$$

• Alternativ formattering av bestemt integral

4 0 8 4 伊 Þ

- **•** Bestemt integral
	- $\bullet \int_0^3x^2\, \mathrm{d}x$
	- Textstyle:  $\int_0^3 x^2 dx$
	- **·** Displaystyle:

$$
\int_0^3 x^2 \,\mathrm{d}x
$$

- Alternativ formattering av bestemt integral
	- $\bullet \int\limits_{\frac{d}{x}}$

4 0 8

÷.

- **•** Bestemt integral
	- $\int_0^3x^2\,$  mathrm ${d}x$
	- Textstyle:  $\int_0^3 x^2 dx$
	- Displaystyle:

$$
\int_0^3 x^2 \, \mathrm{d}x
$$

- Alternativ formattering av bestemt integral
	- $\bullet \int\limits_{\frac{d}{x}}$

• Textstyle: 
$$
\int_{0}^{3} x^2 dx
$$

4 0 8

Ξ

- **•** Bestemt integral
	- $\int_0^3x^2\,$  mathrm ${d}x$
	- Textstyle:  $\int_0^3 x^2 dx$
	- Displaystyle:

$$
\int_0^3 x^2 \,\mathrm{d} x
$$

- Alternativ formattering av bestemt integral
	- $\bullet$  \int\limits\_0^3x^2\,\mathrm{d}x
	- <sup>3</sup><br>∫ Textstyle:  $x^2 dx$
	- 0 **·** Displaystyle:

$$
\int\limits_{0}^{3} x^2 \, \mathrm{d}x
$$

4 0 8

 $QQQ$ 

 $\equiv$  940

メロメ メタメ メミメ メミメ

#### **•** Derivasjon

 $2990$ 違い

メロメ メタメ メミメ メミメ

- **·** Derivasjon
	- $\bullet \frac{\mathrm{d}}{\mathrm{d}x}\left(\frac{1}{x}\right)$

÷ ЭX.

**K ロ ▶ (伊 )** 

 $\Rightarrow$ 

- **•** Derivasjon
	- $\bullet \frac{\mathrm{d}}{\mathrm{d}x}\left(\frac{1}{x}\right)$
	- Textstyle:  $\frac{d}{dx} \left( \frac{1}{x} \right)$

÷

÷.

4 0 8

4 伺 ▶

÷.

- **•** Derivasjon
	- $\bullet \frac{\mathrm{d}}{\mathrm{d}x}\left(\frac{1}{x}\right)$
	- Textstyle:  $\frac{d}{dx} \left( \frac{1}{x} \right)$
	- · Displaystyle:

$$
\frac{\mathrm{d}}{\mathrm{d}x}\left(\frac{1}{x}\right)
$$

Þ Э×.

4 0 8

 $\leftarrow$   $\leftarrow$   $\leftarrow$ 

 $\Rightarrow$ 

- **•** Derivasjon
	- $\bullet \frac{\mathrm{d}}{\mathrm{d}x}\left(\frac{1}{x}\right)$
	- Textstyle:  $\frac{d}{dx} \left( \frac{1}{x} \right)$
	- Displaystyle:

$$
\frac{\mathrm{d}}{\mathrm{d}x}\left(\frac{1}{x}\right)
$$

Partiellderiverte

÷.

÷

E.N.

不自下

4 同 下

- **•** Derivasion
	- $\bullet \frac{\mathrm{d}}{\mathrm{d}x}\left(\frac{1}{x}\right)$
	- Textstyle:  $\frac{d}{dx} \left( \frac{1}{x} \right)$
	- **·** Displaystyle:

$$
\frac{\mathrm{d}}{\mathrm{d}x}\left(\frac{1}{x}\right)
$$

- Partiellderiverte
	- $\bullet$  f(x,y)=xe^y\qquad\frac{\partial f}{\partial x}=1\cdot x^{1-1}\cdot  $e^y=e^y\qquad\frac{\partial f}{\partial y}=x\cdot e^y$

4 0 8

4 伺 下

÷.

- **•** Derivasion
	- $\bullet \frac{\mathrm{d}}{\mathrm{d}x}\left(\frac{1}{x}\right)$
	- Textstyle:  $\frac{d}{dx} \left( \frac{1}{x} \right)$
	- **·** Displaystyle:

$$
\frac{\mathrm{d}}{\mathrm{d}x}\left(\frac{1}{x}\right)
$$

- Partiellderiverte
	- $\bullet$  f(x,y)=xe^y\qquad\frac{\partial f}{\partial x}=1\cdot x^{1-1}\cdot  $e^y=e^y\qquad\frac{\partial f}{\partial y}=x\cdot e^y$
	- Textstyle:  $f(x, y) = xe^y$   $\qquad \frac{\partial f}{\partial x} = 1 \cdot x^{1-1} \cdot e^y = e^y$   $\qquad \frac{\partial f}{\partial y} = x \cdot e^y$

4 0 8

TE 10  $QQ$ 

- **•** Derivasion
	- $\bullet \frac{\mathrm{d}}{\mathrm{d}x}\left(\frac{1}{x}\right)$
	- Textstyle:  $\frac{d}{dx} \left( \frac{1}{x} \right)$
	- **·** Displaystyle:

$$
\frac{\mathrm{d}}{\mathrm{d}x}\left(\frac{1}{x}\right)
$$

- Partiellderiverte
	- $\bullet$  f(x,y)=xe^y\qquad\frac{\partial f}{\partial x}=1\cdot x^{1-1}\cdot  $e^y=e^y\qquad\frac{\partial f}{\partial y}=x\cdot e^y$
	- Textstyle:  $f(x, y) = xe^y$   $\qquad \frac{\partial f}{\partial x} = 1 \cdot x^{1-1} \cdot e^y = e^y$   $\qquad \frac{\partial f}{\partial y} = x \cdot e^y$
	- Displaystyle:

$$
f(x, y) = xe^{y}
$$
  $\frac{\partial f}{\partial x} = 1 \cdot x^{1-1} \cdot e^{y} = e^{y}$   $\frac{\partial f}{\partial y} = x \cdot e^{y}$ 

4 0 8

 $QQ$ TE 10

重し  $2990$ 

 $A \equiv Y \pmod{A}$  ,  $A \equiv Y \pmod{B}$ 

#### **•** Summasjon

重し  $2Q$ 

 $A \equiv \lambda$   $A \equiv \lambda$   $A \equiv \lambda$   $A \equiv \lambda$ 

- **•** Summasjon
	- $\bullet$  \sum\_{i=0}^{10}x\_i

ヨ トー  $\mathcal{A}$ Þ

**K ロ ▶ K 伊 ▶** 

(B)  $2Q$ 

- **•** Summasjon
	- $\bullet$  \sum\_{i=0}^{10}x\_i
	- Textstyle:  $\sum_{i=0}^{10} x_i$

÷.

舌

B K

4 0 8

 $\leftarrow$   $\leftarrow$   $\leftarrow$ 

- **•** Summasjon
	- $\bullet$  \sum\_{i=0}^{10}x\_i
	- Textstyle:  $\sum_{i=0}^{10} x_i$
	- **·** Displaystyle:

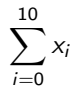

Þ ∋ »

4. 0. 3.

 $\leftarrow$   $\leftarrow$   $\leftarrow$ 

 $\Rightarrow$ 

- **•** Summasjon
	- $\bullet$  \sum\_{i=0}^{10}x\_i
	- Textstyle:  $\sum_{i=0}^{10} x_i$
	- **·** Displaystyle:

 $\sum x_i$ 10  $i=0$ 

**•** Produkter

÷.

Þ

4 0 8

 $\leftarrow$   $\leftarrow$   $\rightarrow$
# Summasjon og produkter

- **•** Summasjon
	- $\bullet$  \sum\_{i=0}^{10}x\_i
	- Textstyle:  $\sum_{i=0}^{10} x_i$
	- **·** Displaystyle:

 $\sum x_i$ 10  $i=0$ 

- Produkter
	- $\bullet$  \prod\_{i=0}^{10}x\_i

÷.

 $QQ$ 

÷.

不自下

 $\leftarrow$   $\leftarrow$   $\rightarrow$ 

# Summasjon og produkter

- **•** Summasjon
	- $\bullet$  \sum\_{i=0}^{10}x\_i
	- Textstyle:  $\sum_{i=0}^{10} x_i$
	- **·** Displaystyle:

$$
\sum_{i=0}^{10} x_i
$$

- Produkter
	- $\prod_{i=0}^{10}x_i$
	- Textstyle:  $\prod_{i=0}^{10} x_i$

÷.

÷

4 0 8

孢

## Summasjon og produkter

- **•** Summasjon
	- $\bullet$  \sum\_{i=0}^{10}x\_i
	- Textstyle:  $\sum_{i=0}^{10} x_i$
	- **·** Displaystyle:

 $\sum x_i$ 10  $i=0$ 

- Produkter
	- $\bullet$  \prod\_{i=0}^{10}x\_i
	- Textstyle:  $\prod_{i=0}^{10} x_i$
	- **·** Displaystyle:

$$
\prod_{i=0}^{10}x_i
$$

÷.

舌

4 0 8

孢

メロトメ 伊 トメ ミトメ ミト

 $\equiv$  990

```
\begin{align*} % eller \begin{align}
    a&=2\}b&=3\\x&=a+b\backslash\backslash&=2+3\&&=\underline{\underline{5}}
  \end{align*} % eller \end{align}
```
E.

舌

E.N.

4 0 8

 $\leftarrow$   $\leftarrow$   $\leftarrow$ 

```
\begin{align*} % eller \begin{align}
    a&=2\}b&=3\\x&=a+b\backslash\backslash&=2+3\&&=\underline{\underline{5}}
  \end{align*} % eller \end{align}
```
Resultat:

$$
a = 2
$$
  
\n
$$
b = 3
$$
  
\n
$$
x = a + b
$$
  
\n
$$
= 2 + 3
$$
  
\n
$$
= \underline{5}
$$

÷.

不自下

4 母 )

#### Diskontinuerlige funksjoner

化重 医牙 Þ  $\equiv$ 

 $299$ 

**Kロト K伊ト** 

# Diskontinuerlige funksjoner

```
\bullet f(x)=
  \begin{cases}
    0 & x < 0 \setminus1 & x=0 \ \)2 & 0 < x < 3 \setminus \setminus\infty & x\ge3
  \end{cases}
```
**Biskop** Þ

**← ロ → → イ何 →** 

重し  $QQ$   $\bullet$  f(x)= \begin{cases} 0 &  $x < 0 \setminus$ 1 &  $x=0 \ \)$ 2 &  $0 < x < 3 \setminus \setminus$ \infty & x\ge3 \end{cases}

**o** Resultat:

$$
f(x) = \begin{cases} 0 & x < 0 \\ 1 & x = 0 \\ 2 & 0 < x < 3 \\ \infty & x \ge 3 \end{cases}
$$

**Biskop** Þ

**← ロ → → イ何 →** 

重し  $QQ$ 

# Del IV

# <span id="page-225-0"></span>Fronter, K[TEX og matematikk](#page-225-0)

 $A \Box B$   $A$   $B$   $B$   $A$   $B$   $B$   $A$ 

D-1  $2990$ 

22 [Forviklinger i Fronter](#page-232-0)

Þ

4 0 8

⊣●

<span id="page-227-0"></span>

重し  $2990$ 

メロトメ 伊 トメ ミトメ ミト

• Fronter forenkler bruken av LATEX

Þ

 $\equiv$ 

 $QQ$ 

**K ロ ト X 何 ト X ヨ ト X** 

- Fronter forenkler bruken av LATFX
- **O** Formler settes inn i noe à la

```
\documentclass{article}
\usepackage[utf8]{inputenc}\usepackage[T1]{fontenc}
```

```
\begin{document}
\setminus (
% Her havner hver formel, hver gang
\setminus\end{document}
```
4 0 8

 $\Omega$ 

- Fronter forenkler bruken av LATFX
- **O** Formler settes inn i noe à la

```
\documentclass{article}
\usepackage[utf8]{inputenc}\usepackage[T1]{fontenc}
```

```
\begin{document}
\setminus (
% Her havner hver formel, hver gang
\setminus\end{document}
```
Vi er midt i en setning, klar til å formattere formelen vår som en del av setningen

 $200$ 

- Fronter forenkler bruken av LATFX
- **O** Formler settes inn i noe à la

```
\documentclass{article}
\usepackage[utf8]{inputenc}\usepackage[T1]{fontenc}
```

```
\begin{document}
\setminus (
% Her havner hver formel, hver gang
\setminus\end{document}
```
- Vi er midt i en setning, klar til å formattere formelen vår som en del av setningen
- Vi må angi \displaystyle for å forstørre resultatet

 $200$ 

<span id="page-232-0"></span>

重し  $2990$ 

メロトメ 伊 トメ ミトメ ミト

• Fronter tillater bare standard LATEX-symboler

÷

イロト イ押ト イヨト

÷.

- Fronter tillater bare standard LATEX-symboler
- Formeleditoren blinker for hvert eneste tastetrykk, også for piltastene

4 0 8

 $\leftarrow$   $\leftarrow$   $\rightarrow$ 

- Fronter tillater bare standard LATEX-symboler
- Formeleditoren blinker for hvert eneste tastetrykk, også for piltastene
- «Fronterdokumenter» må åpnes i samme vindu/fane, ellers vises ikke matematikken skikkelig

4 0 8

 $\Omega$ 

- Fronter tillater bare standard LATFX-symboler
- Formeleditoren blinker for hvert eneste tastetrykk, også for piltastene
- «Fronterdokumenter» må åpnes i samme vindu/fane, ellers vises ikke matematikken skikkelig
- La oss «lobbe» for \usepackage{amsmath} og \usepackage{amssymb}

 $200$